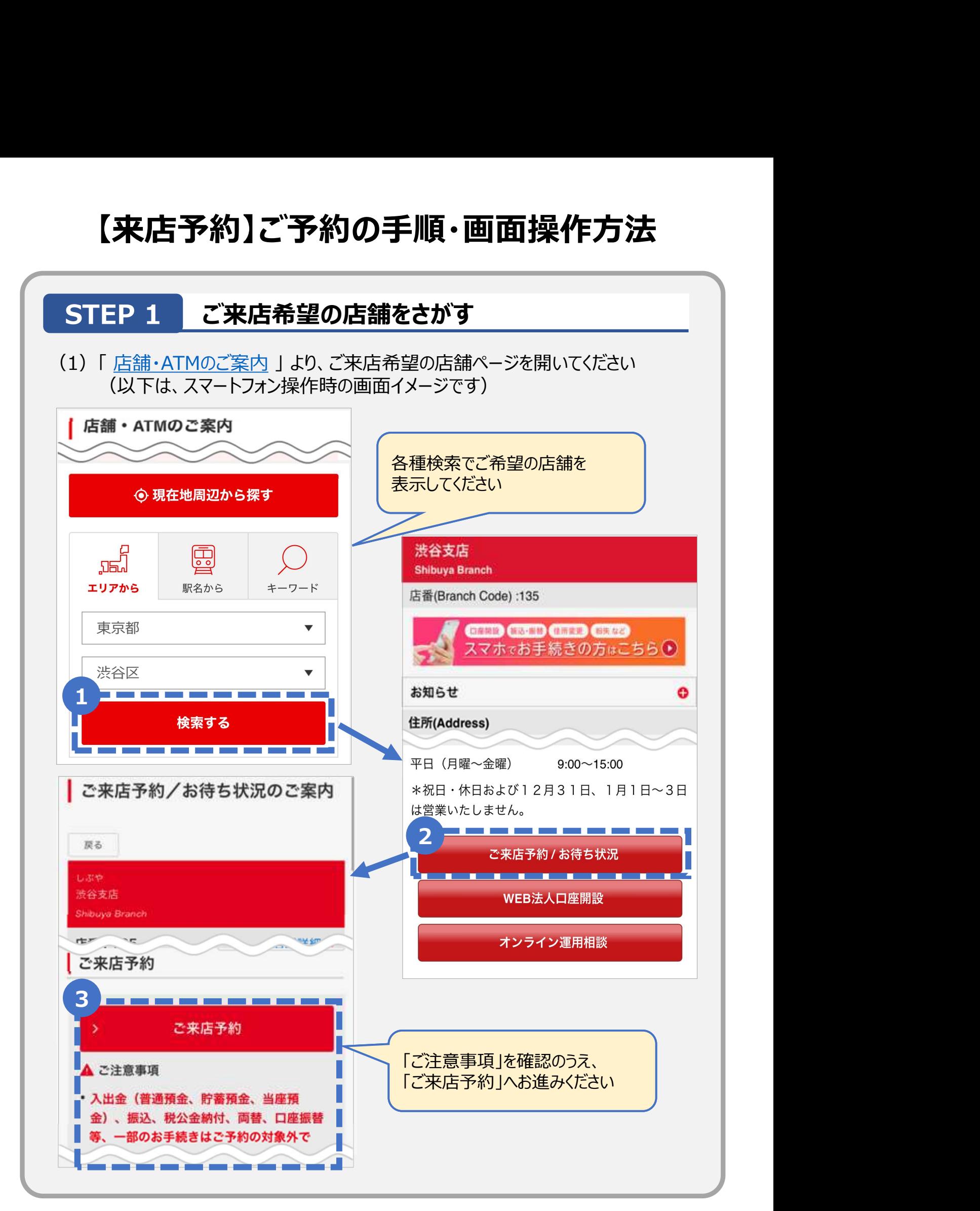

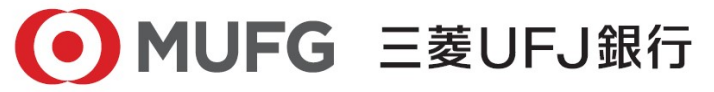

1/6

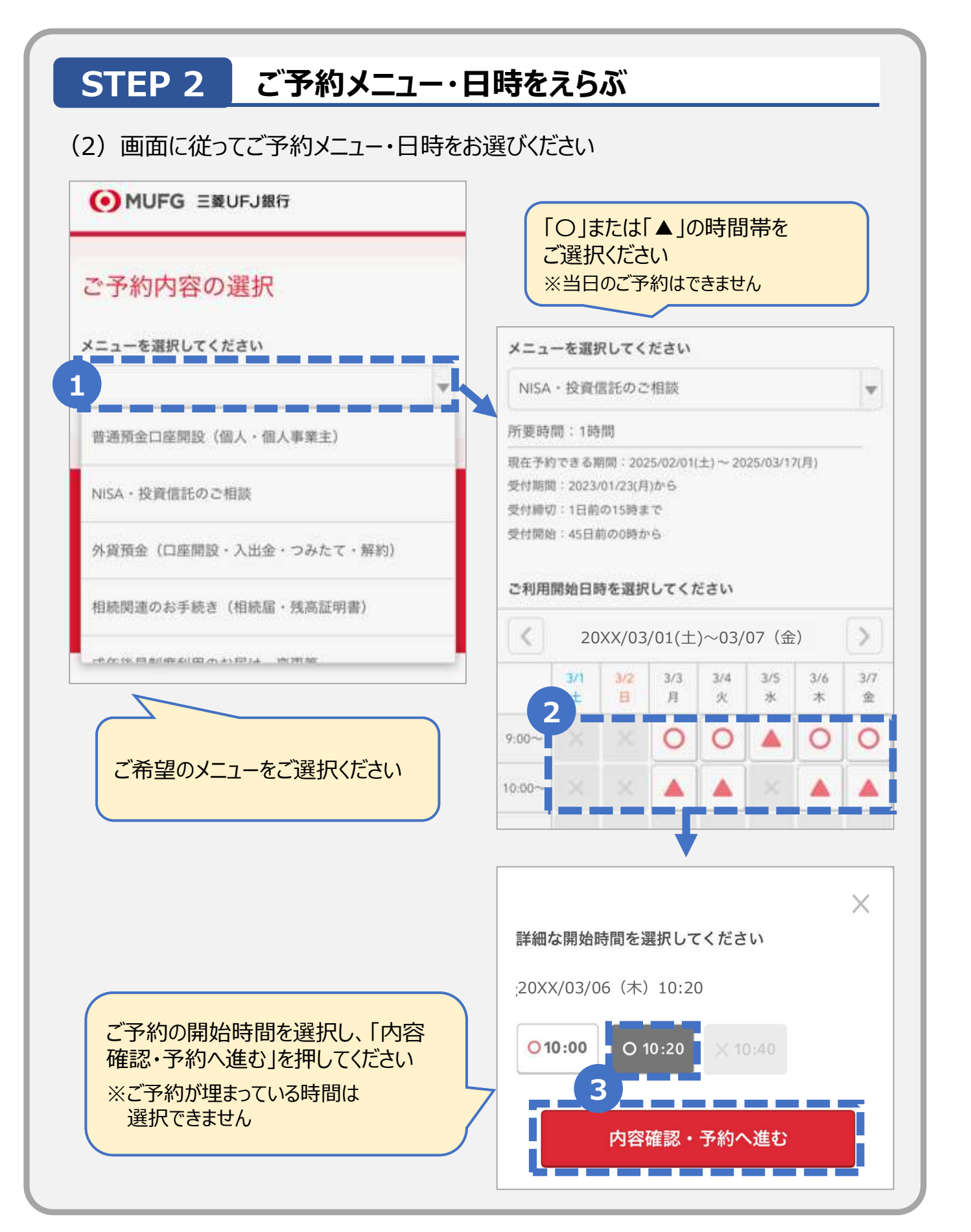

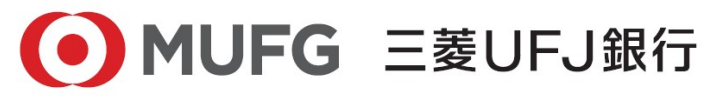

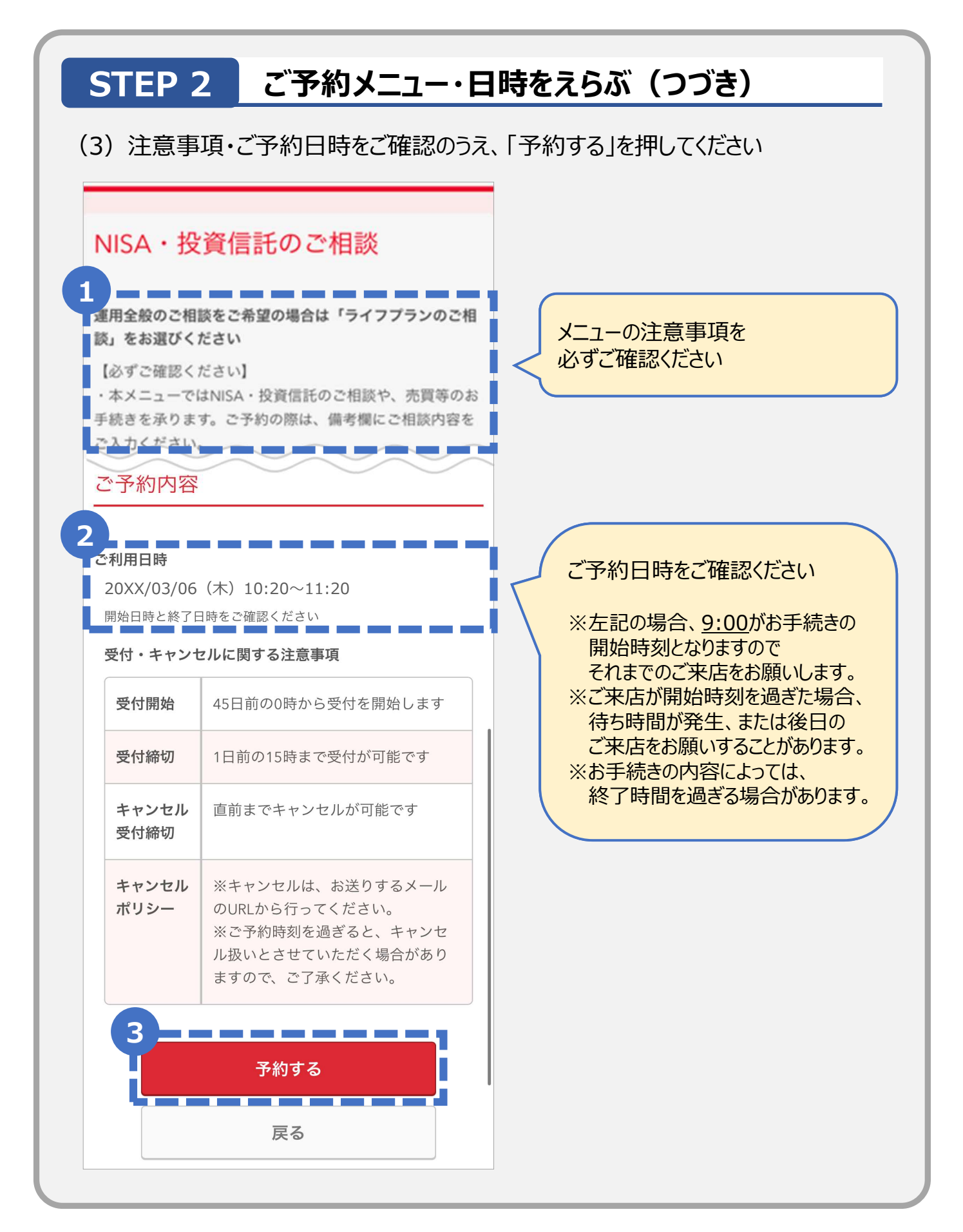

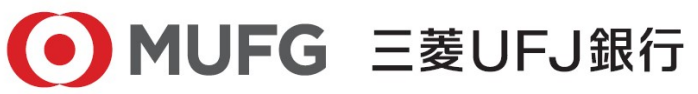

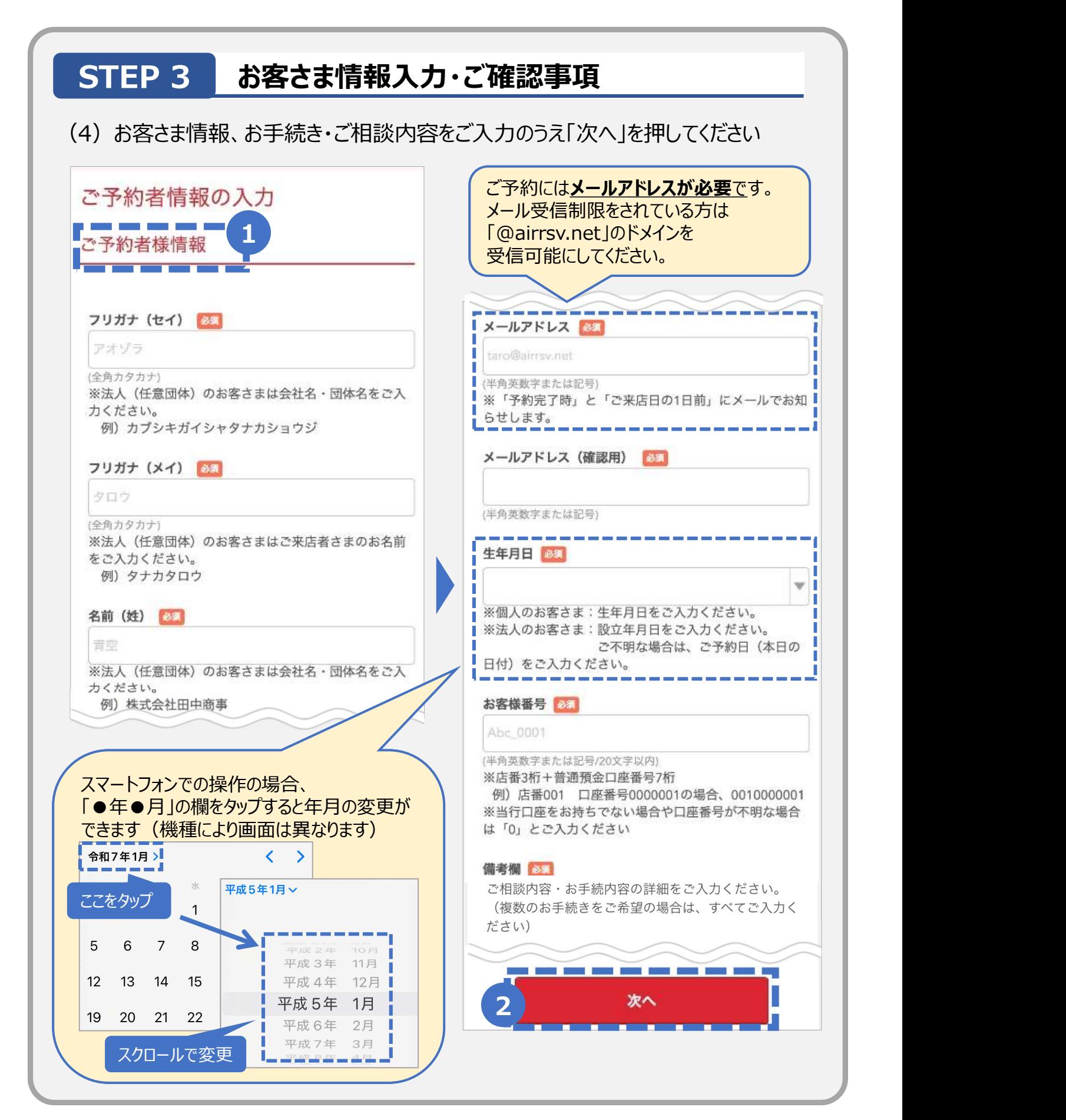

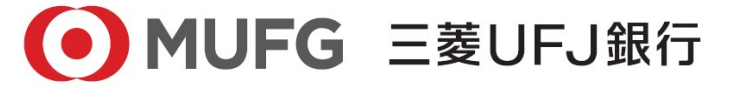

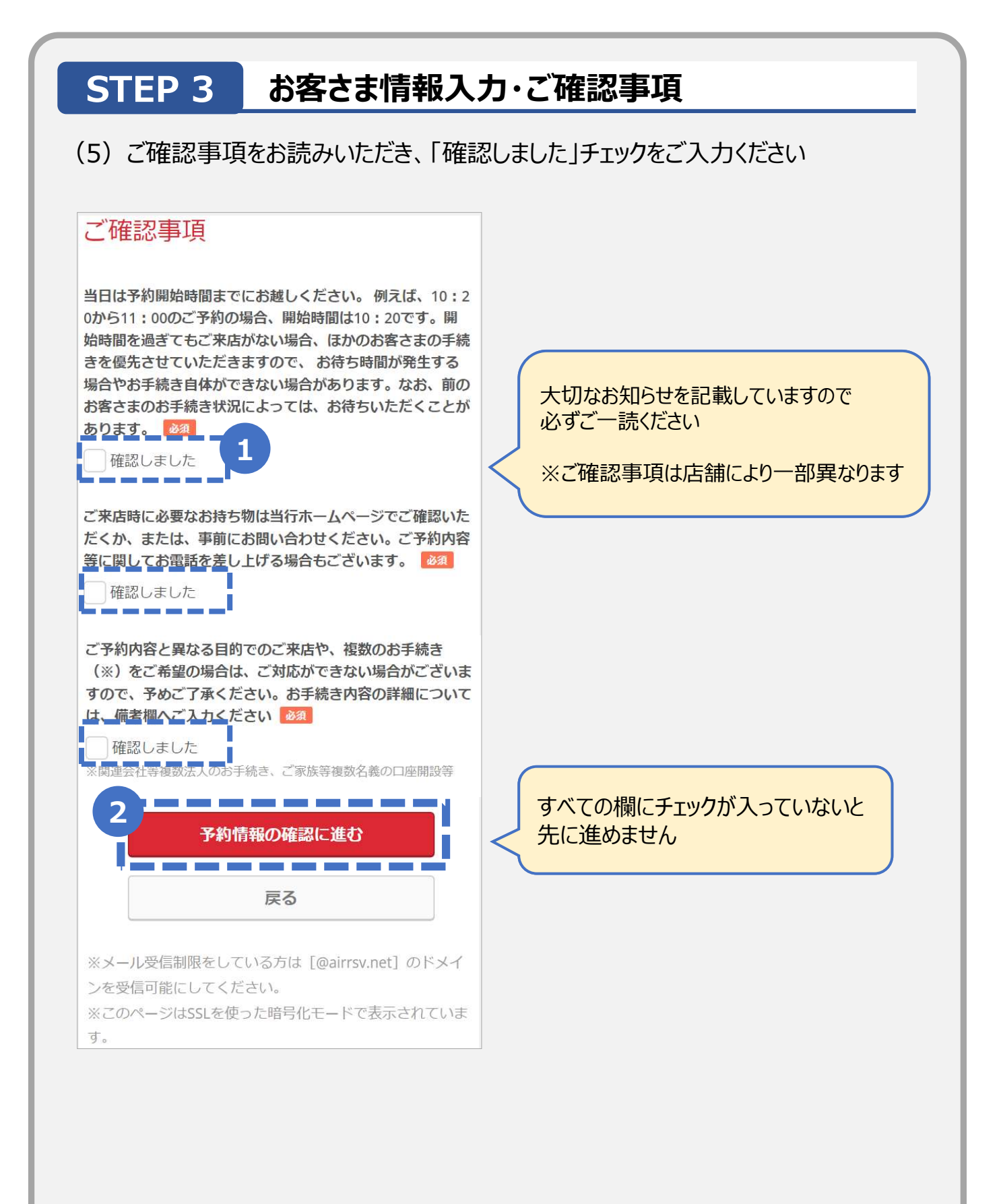

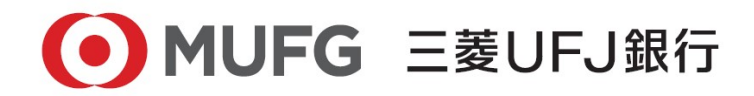

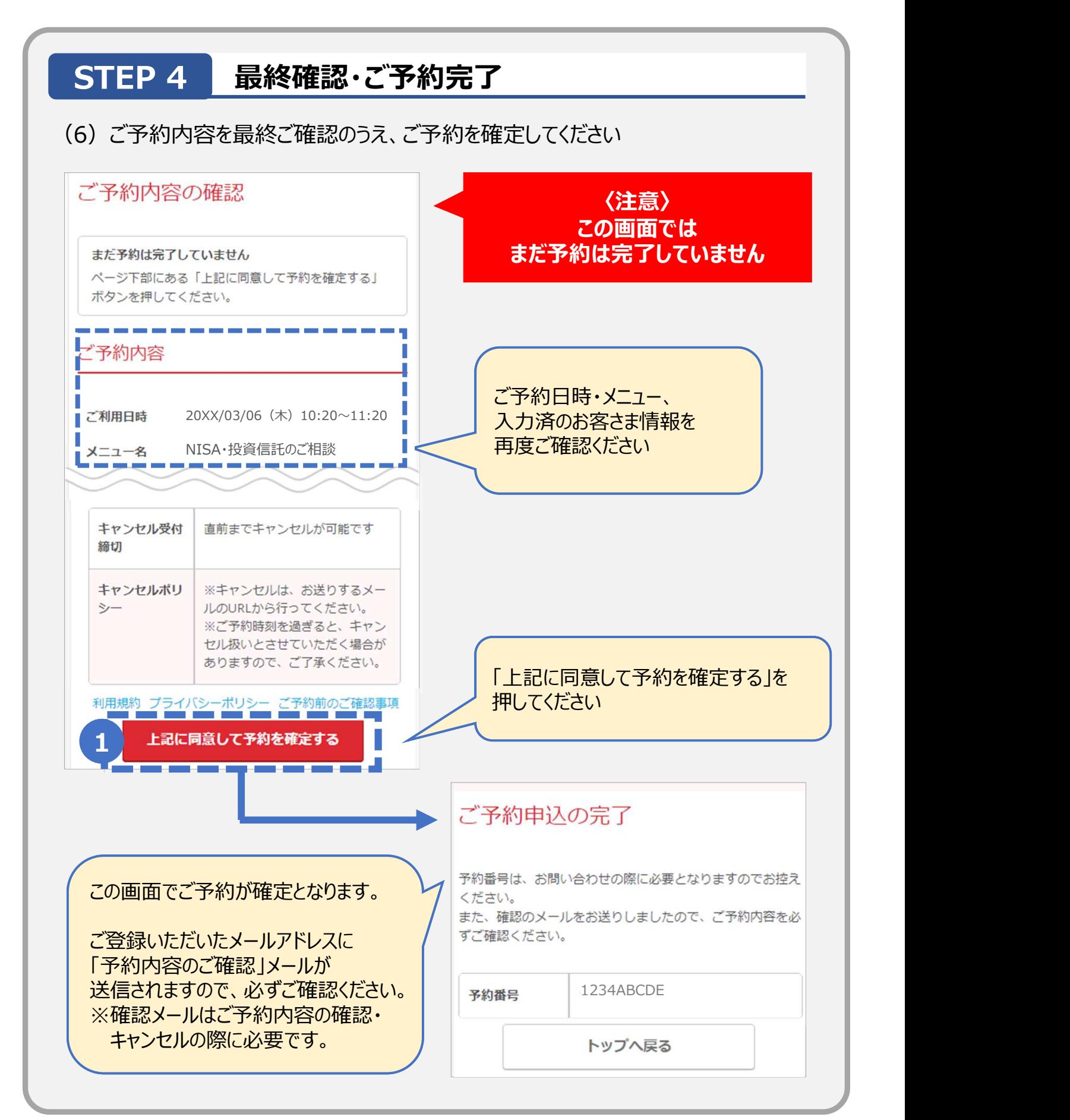

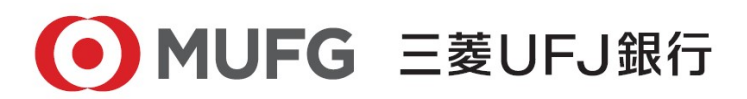

6/6